## **Contributing to VSPerf**

## Understanding the Code.

VSPERF team will conduct a code-walkthrough session so that you can quickly start contributing. Please connect with [Sridhar Rao](https://wiki.anuket.io/display/~sridharkn)(sridhar.rao@spirent. com).

## Potential Projects.

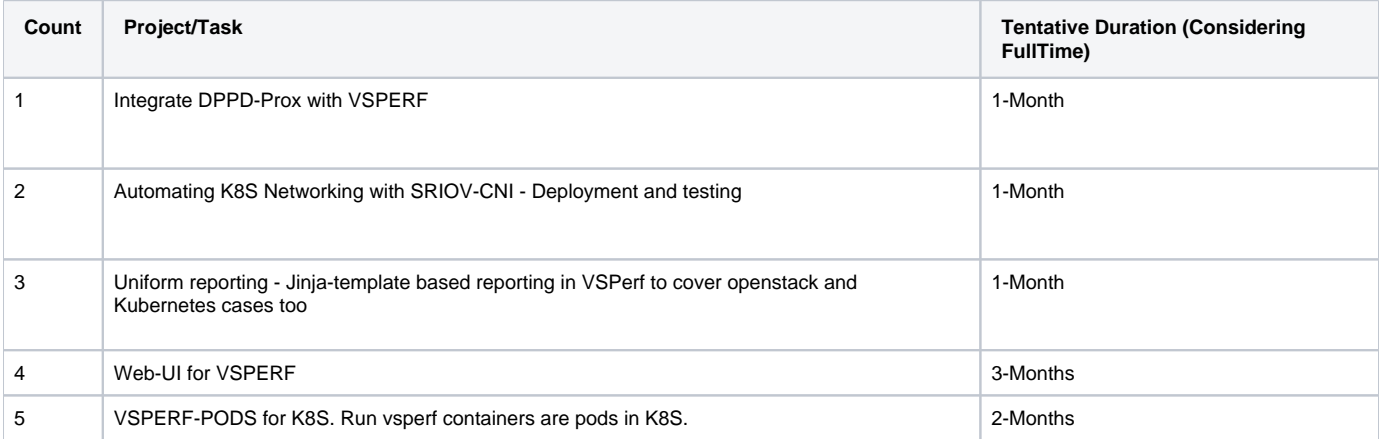